### Load staples

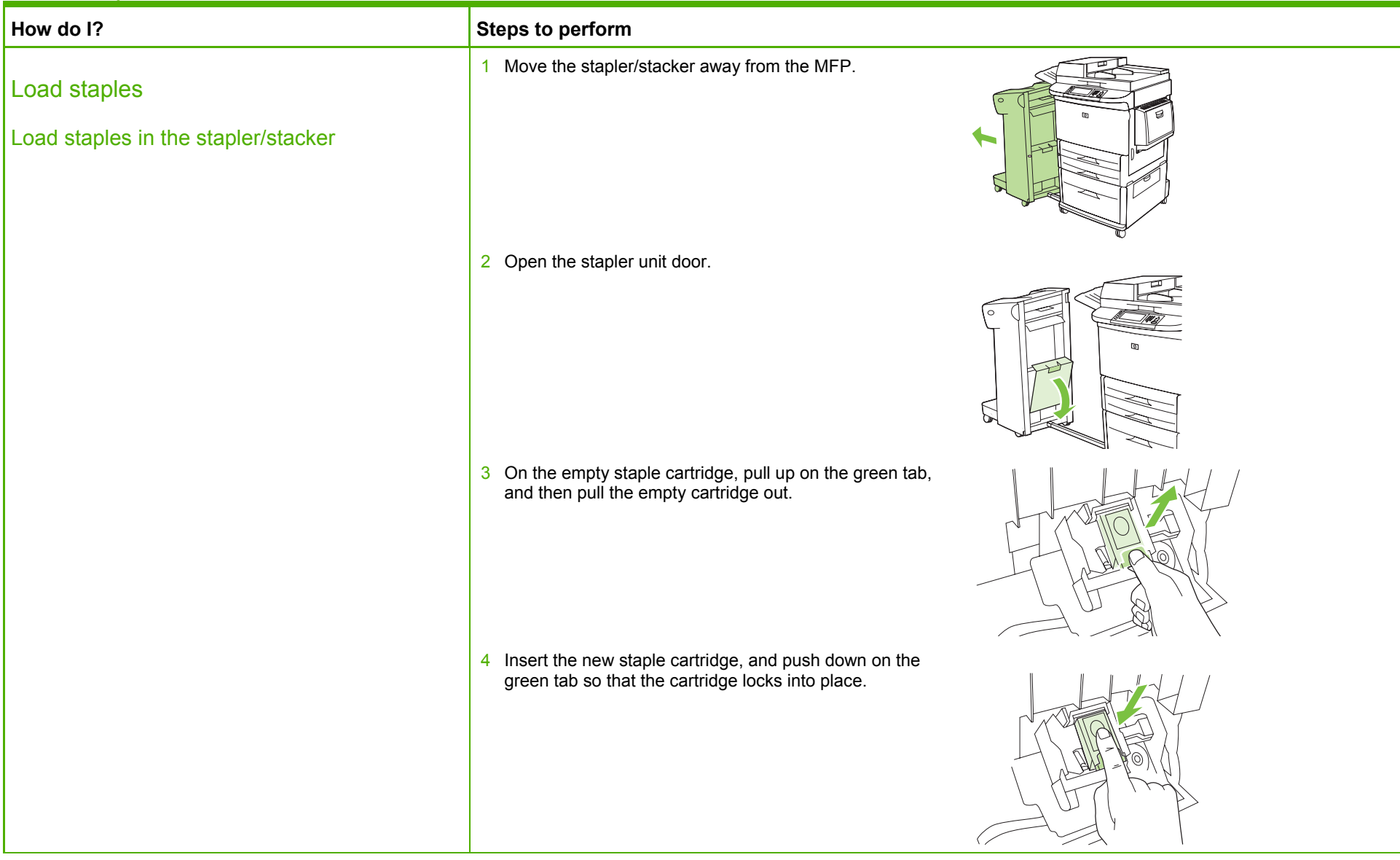

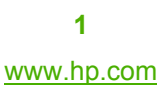

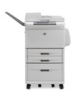

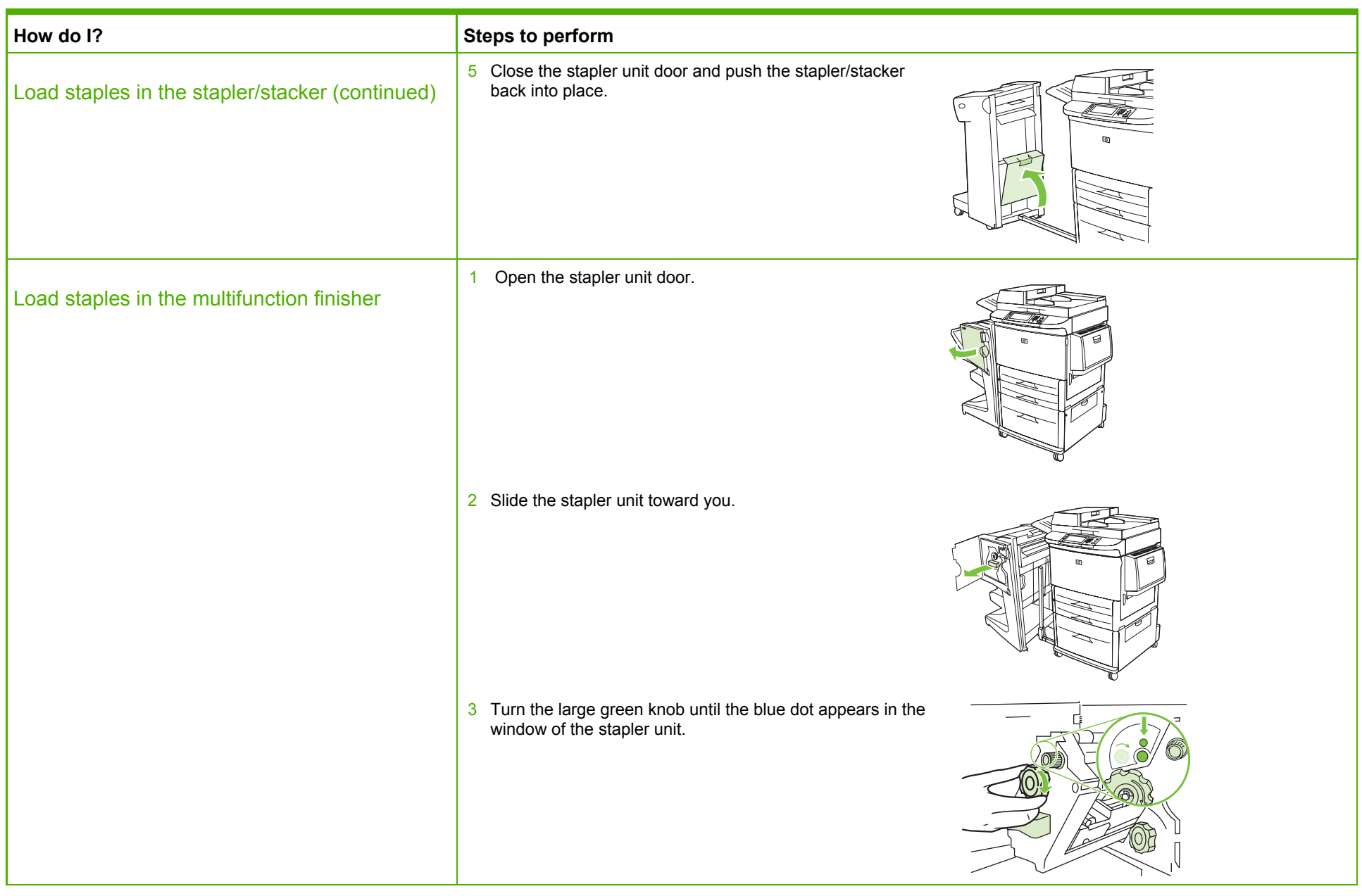

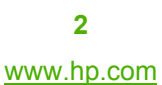

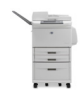

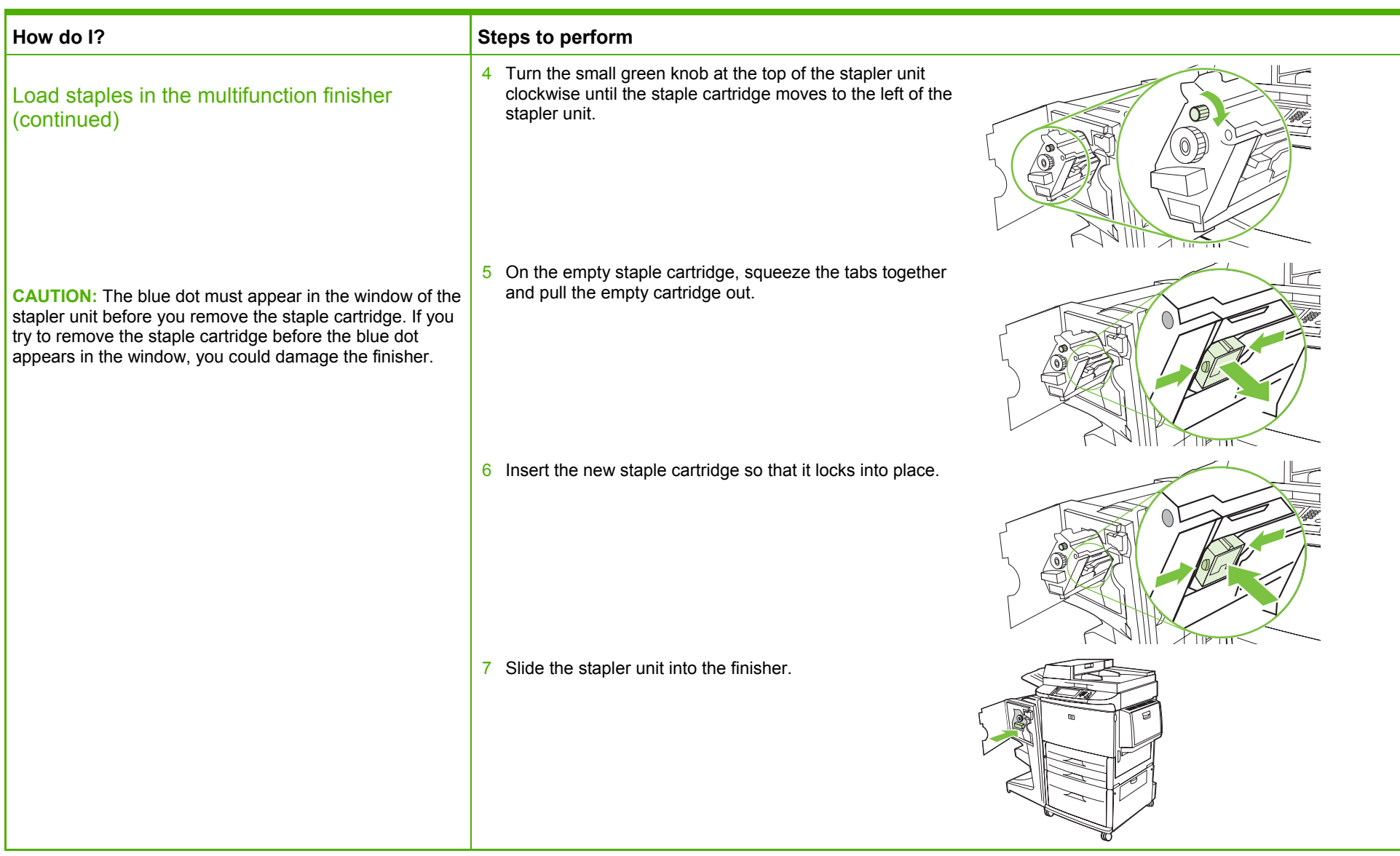

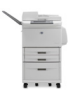

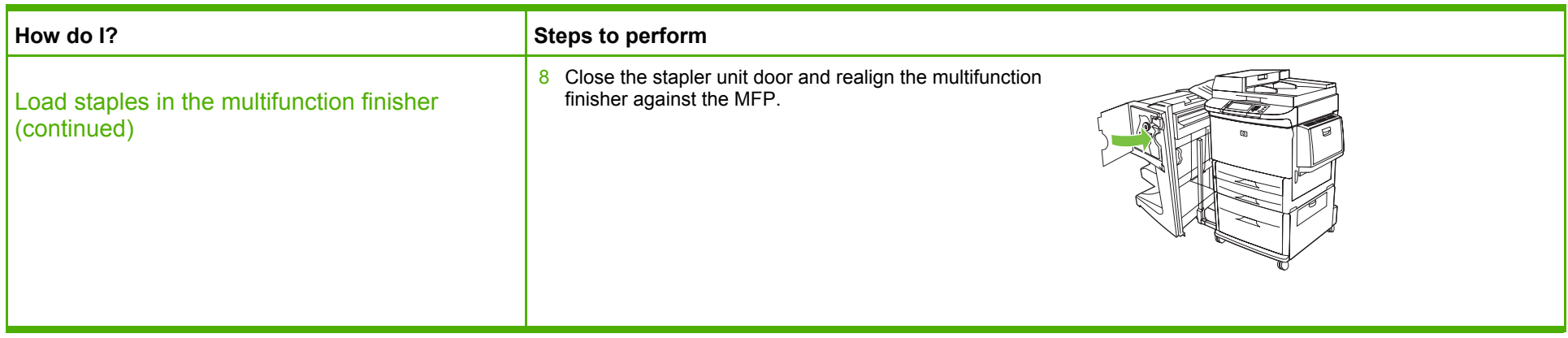

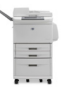

### Replace print cartridges

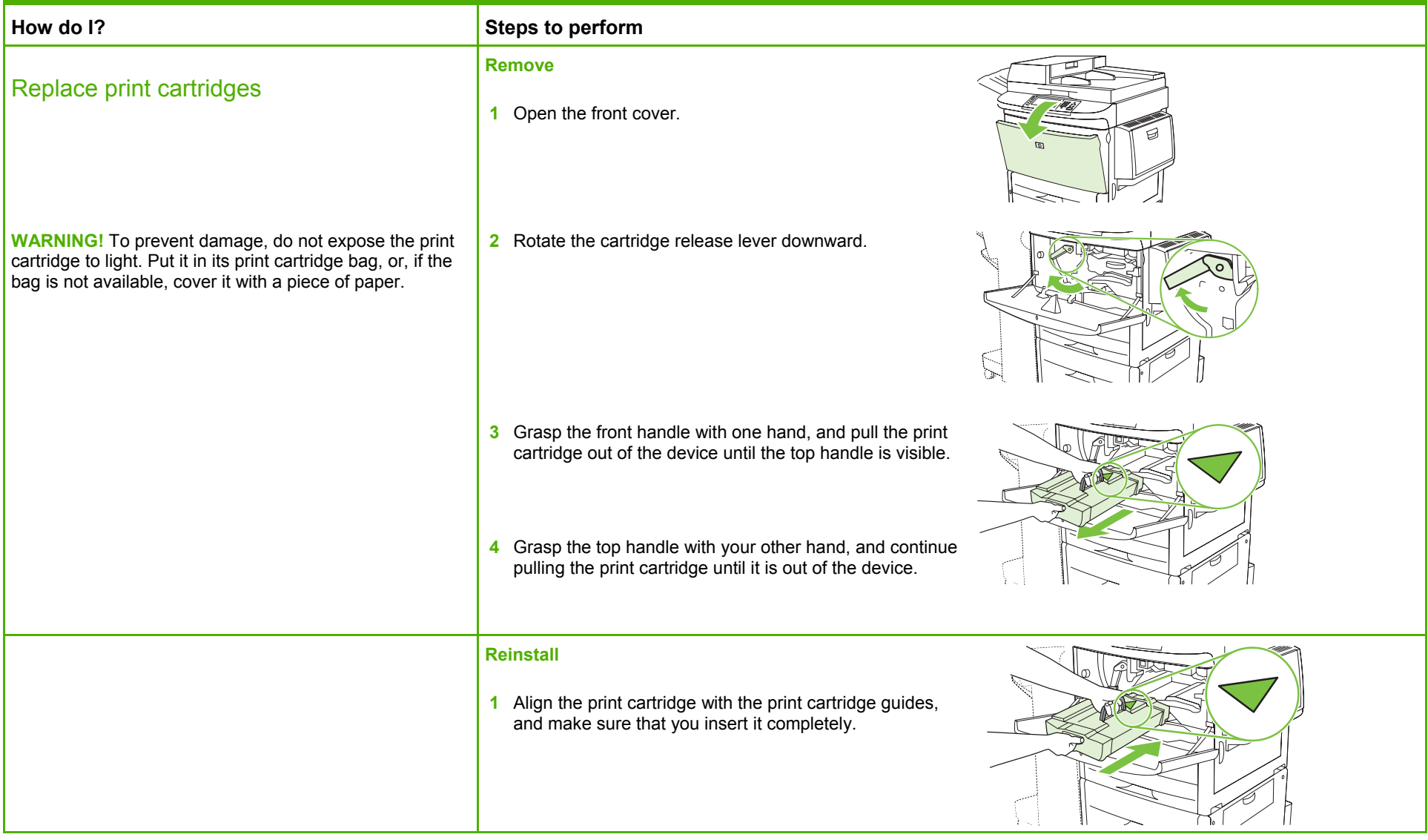

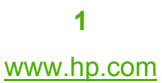

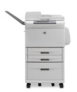

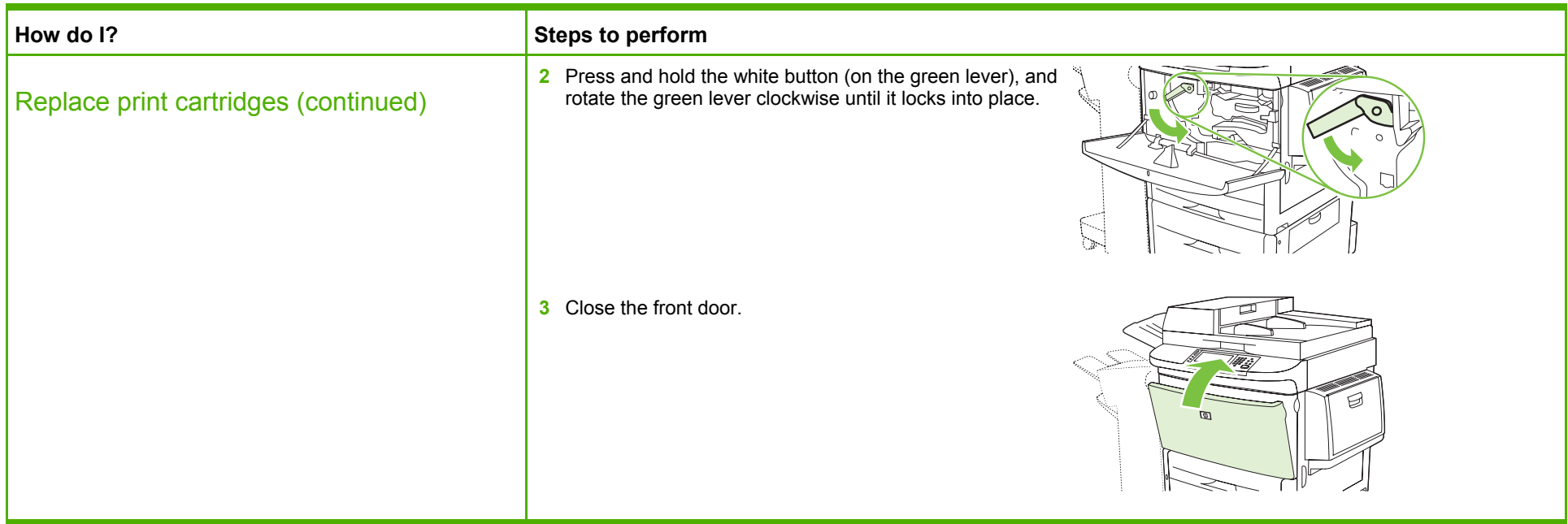

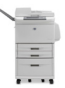